## Adobe Photoshop CC Download Patch With Serial Key With License Key {{ lifetime releaSe }} 2022

Installing Adobe Photoshop is fairly easy. First, you need to go to the company's website. Click on the link that says \"Download Adobe Photoshop\", or search for it using your favorite search engine. Once the exe file is located, double click on it to install the software. Also search for the software and open it. Once you have installed Adobe Photoshop, you need to crack it. To crack the software, you will first need to download a keygen. Keygens are special programs that can crack any kind of software. After the keygen is downloaded, you will need to run it and generate a serial number. You will then need to open Adobe Photoshop and enter the serial number. You should now have a cracked version of the software.

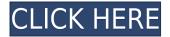

The new 64-bit Adobe Sigil browser looks a lot like Google Chrome. (It's actually just a Safari ) This Chrome-like browser has a couple of benefits over the old browser, particularly for fast throughput. First, it uses a process model similar to that of Windows, thereby improving performance, especially on OS X. Second, it separates the browser process from the site you're accessing. This means after a web page has loaded, Safari won't have to re-load itself to get the HTML files it needs, hoping they've cached on disk. Instead, you'll be able to use other Web services such as Paypal.com. Third, it uses the power of Javascript loads to perform the same functions any page would. You'll see fewer visual glitches and results in less lag. It's great. Adobe XD for iPad Pro. Cons: The UI is a bit of work to get the hang of, and it's not what most people think of when they think of Photoshop. (e.g., text, distort, boxes, and cloud shapes) It's more like Illustrator. Pros: It gives you many of the same tools in a different format, so you can edit files as you would in Photoshop, and share a file easily on the Web. Photoshop is the industry's standard image-editing application. Adobe has released seven major versions since Photoshop CS first appeared in 1991. That's seven years of continual improvement. The latest, Adobe Photoshop Lightroom 5, is the culmination of a decade's worth of development because it seamlessly integrates a new type of image technology: RAW. Lightroom is an excellent Photoshop alternative, because it increases the features and usability of Photoshop CS3.

## Adobe Photoshop CC Product Key X64 {{ Latest }} 2022

Once you open the Photoshop help screen, there is a search field at the top left to help you find what your looking for. To begin you need to have your image opened either through the file browser or by opening it in Photoshop. After that you can begin to create your image. As you begin to create an image you can view the various tools that you have access to. You can zoom in and out of your image using the tools called 'Zoom in' and 'Zoom out' and 'Fit Image'. You can use the various tools on the right side of the screen called 'Paints'. If you would like you can move your view to the right and use the tools on the 'draw' tabs, but to do so you'll have to scroll right in your window. You can also change the zoom, fit, or canvas or make selections in your image. In order to change your view you can click the 'Zoom' icon on the top left or you can click and drag to the left the window. When exploring or looking at your image you will notice that there are frames outside of your image that allow you to view it at specific scales, there are rulers that are drawn on the screen, there is a histogram, and many more options to help guide you in creating the best image. It's important to understand that people that are familiar with Photoshop already or are adept with out of the box photo editing software will have a certain level of skill when learning how to use Photoshop. Select some text on the page, make it stand out — to easily find it in the document. You can select and manipulate text. Place text behind or over other text, paste text from another place, copy text, and move it. You can also rotate and flip text — and you can create unique and different text styles. e3d0a04c9c

## Adobe Photoshop CC Download free Cracked [Win/Mac] {{ Hot! }} 2022

Adobe User Interface is one of the most user-friendly tools. All the program tools are combined in this interface. From the user preferences menu, you can choose a start-up image type. This will prompt a disc to be displayed, and the user has to select a photo on the disc the first time the program is opened. Adobe may have started as a software school for graphic designers, but it has been designed so well that it is a general-purpose software for many different image editing needs. There are some tools that let creative professionals visualize their imagination, and create a sketch or 3-D model; some of these tools are explained in the next portion of this post. Even if it gets a bit tiresome to use Photoshop for so many purposes, you can buy the Adobe Creative Cloud. This is a subscription-based service that is used for over 1.2 million designers worldwide. Adobe Photoshop CC Photo and Video helps you optimize images for better viewing on small displays. You can apply image adjustments, change characteristics of highlights and shadows or reduce file sizes with the help of this tool. Experts in graphic design and multimedia need to use this software, but if you are not an expert in Photoshop and would like to explore the software tools, here are some Photoshop tools that you can use without the need of a licence to use these tools. You can try different image types, add frames and borders to a photo. With this tool, you can crop, add effects, and redness. Rotate, flip, zoom in and zoom out the photo. Adjust the color balance, brightness and contrast. With layer masks, layering, and layer styles, you will be able to create custom effects.

download portraiture for photoshop cs4 download portraiture plugin for photoshop cs4 download oil paint filter for photoshop cs4 adobe photoshop cs2 update download download aplikasi photoshop cs2 gratis untuk windows 7 adobe photoshop cs2 update 9.0.2 download download adobe photoshop cs2 update for windows photoshop cs2 update download free download photoshop cs4 for windows 10 download photoshop cs3 dmg

With every new version, Photoshop is developed, from a simple small photo editing tool to an industry-leading software that changed the global graphic designing and multimedia industries standards. Every new version has some new features introduced, but there are a few tools that are being tested with time and remain sturdy and highly important to the designers. Here are some tools and features that are proved as the best of Adobe Photoshop: For beginners and professionals, Photoshop is the best platform to learn graphic designing and editing with its feature-rich tools. Photoshop is a multi-platform tool designed to perform various tasks of visual rendering. You can tweak photos and other visuals using Photoshop. Photoshop has lots of editing tools, but comes with a hefty price tag. But Photoshop is not just for image editing. Los Angeles, California (January 21, 2018) - Adobe (Nasdag: ADBE) today announced that it has released a new version of Photoshop, rich with new features to help users create amazing creative images. Adobe Photoshop CC 2018 (version 2018.3) is available now as a stand-alone product or as part of the Adobe Creative Suite, and integrated directly into Creative Cloud. The release also includes updates to Premiere Pro CC (version 2018.2) and After Effects CC (version 2018.2). With the release of Photoshop CC 2018, users can take advantage of new features such as Preserve Color Profile and a rounded suite of color controls that work with Burn or Dodge to make color transitions and adjustments easier and more intuitive. In addition, users can now draw directly inside the Help panel with the new Paint Tool that comes bundled with the new brushes. With the updated Photoshop app, designers can quickly and

easily select and edit content from a variety of different images in one place. Another new feature helps with the control and organization of a large project with a single customizable workspace.

Video is one of those media that gets downloaded more quickly than it gets streamed. YouTube has become the new art, but in order to create a really good video, you need to have the skills of graphic designers. Learn how to create great video graphics and animation, and how to use Photoshop to design different video elements. Discover how to create videos from scratch, first mobile app, mobile game, and from a website. Photoshop isn't just a little tool; it's a creative tool that's capable of doing anything from retouching and editing photos to creating and designing illustration. So how do you go about choosing the right creative tools? Whether you're just starting out, or you're a seasoned professional, knowing what Photoshop can do and the software options is the first step. In this book, cover the software tools and features that are available within Photoshop. Learn how to use, customize, and amplify your Photoshop experience as you gain valuable knowledge and skills. Adobe Illustrator is one of the most powerful, full-featured applications available in the market. It is considered one of the top graphic design programs for web design, logo design, and graphic design. This book is designed to take a beginner user to intermediate and professional level. It covers the topic which are the capabilities of this amazing software. With this book, you can learn how to work with shapes and paths in Illustrator, perform vector graphics in Illustrator, explore advanced features of Adobe Illustrator, and handle the functions of this tool.

https://soundcloud.com/argetaservax/iso-11064-5-pdf-free-download
https://soundcloud.com/galicagigerls/last-year-the-nightmare-version-download
https://soundcloud.com/vasiliyniopr/life-is-strange-episode-1-download-for-pc-highly-compressed
https://soundcloud.com/marisoserbil/flexisign-10-serial-number
https://soundcloud.com/denispotue8/bollettino-postale-per-passaporto-elettronico-pdf-download
https://soundcloud.com/agasmicvi1987/elektrische-symbolen-arei-voor-in-excel
https://soundcloud.com/inpeedpaiflav1979/kartina-tv-crack-serial-keygen
https://soundcloud.com/johuaguatone/download-game-vuong-quoc-chuot-chui-moly
https://soundcloud.com/amulalar1973/snow-leopard-1061-1062-sse2-sse3-intel-amd-by-hazardiso

But that's not all. Photoshop provides local and remote access to a growing number of web-based services, such as PhotoDrop, Flickr Tools, Google Webmasters and Lightroom. Users can even upload their work to Getty Images , Shutterfly , and SmugMug . Adobe Photoshop - According to Adobe, Photoshop is the world's undisputed tool for image editing. As a professional photo editor, it is essential for everyone to use this tool to ensure quality results when it comes to editing their photographs. Selecting the best editing software might not be a difficult task but it still is very important that you make the right choice at the right time. This time, we'll show you how to perform many of the most-common Photoshop editing tasks. Of course, you can perform any editing task in this article to become a pro. However, there are much easier ways to complete most of the tasks compared to the more proficient method that we're going to show you in the article. With its powerful features and fast, intuitive use, Photoshop has been one of the most important graphics applications for professional photo and video editing over the last two decades. More than 200 million worldwide versions of the application have been installed. With the growing used and need for graphic design templates, the team decided to build a simple GitHub repository of new templates and ideas. The intention of the repository is to provide a place for others to contribute, and will include templates and general graphics, such as logos, rebranding, web ads, etc.

 $\underline{https://immobilier-consult-madagascar.com/wp-content/uploads/2023/01/Download-Font-For-Adobe-nt-for-Adobe-nt-for-Adobe$ 

Photoshop-Cs5-VERIFIED.pdf

https://www.goldwimpern.de/wp-content/uploads/2023/01/zachelm.pdf

 $\underline{https://seo-focus.com/wp-content/uploads/2023/01/Photoshop-2021-Version-225-Hacked-Torrent-Activation-Code-For-PC-2022.pdf}$ 

http://socialgoodpodcast.com/photoshop-2021-version-22-4-3-with-license-key-2023/

https://www.anewpentecost.com/download-photoshop-cs2-mac-hot/

 $\underline{https://stellarismods.com/wp\text{-}content/uploads/2023/01/Adobe\text{-}Photoshop\text{-}Cs3\text{-}Crack\text{-}Free\text{-}Download\text{-}E}}\\ \underline{XCLUSIVE.pdf}$ 

https://homeboxy.info/photoshop-free-download-tutorial-patched/

 $\underline{http://www.bevispo.eu/wp-content/uploads/2023/01/Download-Photoshop-Pattern-Brushes-PATCHED}.\underline{pdf}$ 

https://godayjob.com/2023/01/02/download-free-adobe-photoshop-cc-serial-key-hacked-3264bit-2022/

https://cilantro.ru/wp-content/uploads/2023/01/terrgrei.pdf

https://parsiangroup.ca/2023/01/adobe-photoshop-cs3-templates-free-download-2021/

https://julpro.com/wp-content/uploads/2023/01/devyneil.pdf

https://amnar.ro/wp-content/uploads/2023/01/opevai.pdf

 $\frac{https://moronencaja.com/wp-content/uploads/2023/01/Photoshop-Free-Download-No-Trial-Old-Version-REPACK.pdf}{n-REPACK.pdf}$ 

 $\underline{https://someuae.com/wp\text{-}content/uploads/2023/01/Adobe\text{-}Photoshop\text{-}Cs2\text{-}Mac\text{-}Download\text{-}Fix.pdf}$ 

 $\underline{https://thecryptobee.com/photoshop-2021-version-22-download-free-product-key-free-registration-code-for-pc-x64-new-2022/$ 

 $\underline{https://digital\text{-}sky.org/wp\text{-}content/uploads/2023/01/Download\text{-}Adobe\text{-}Photoshop\text{-}2022\text{-}Hack\text{-}Serial\text{-}Ke}}\\ \underline{y\text{-}upDated\text{-}2023\text{.}pdf}$ 

https://believewedding.com/wp-content/uploads/2023/01/yarmkee.pdf

https://www.campusselect.in/wp-content/uploads/2023/01/Adobe-Photoshop-Cs-Download-Filehippo-INSTALL.pdf

 $\underline{http://ticketguatemala.com/download-photoshop-cc-2014-with-product-key-free-license-key-64-bits-latest-version-2022/$ 

https://dontblinkpainting.com/wp-content/uploads/2023/01/hilras.pdf

http://www.corticom.it/adobe-photoshop-cc-2018-free-license-key-for-windows-update-2022/

https://edupedo.com/wp-content/uploads/2023/01/daryvitt.pdf

https://webflow-converter.ru/ui-gradient-photoshop-download-better-129354/

https://bilalislamicinstitute.com/wp-content/uploads/2023/01/rentas.pdf

https://chessjunkies.net/download-free-adobe-photoshop-2021-version-22-4-3-serial-number-latest-version-2023/

https://www.theccgway.com/wp-content/uploads/2023/01/farrquea.pdf

https://marcsaugames.com/wp-content/uploads/2023/01/Download-Photoshop-Cs2-Serial-Number-W ORK.pdf

https://healtharticlesworld.com/beauty/download-adobe-photoshop-cs6-torrent-activation-code-pc-windows-2023/

https://www.theccgway.com/wp-content/uploads/2023/01/angeole.pdf

https://www.anewpentecost.com/wp-content/uploads/2023/01/yankam.pdf

http://saturdaysstyle.com/?p=25577

https://katrinsteck.de/wp-content/uploads/micdara.pdf

https://sannsara.com/wp-content/uploads/2023/01/Old-Brush-Photoshop-Free-Download-LINK.pdf

https://corpsecurity.org/wp-content/uploads/2023/01/zotiuny.pdf

 $\underline{https://thekeymama.foundation/wp-content/uploads/2023/01/Adobe-Photoshop-Express-Apk-Downloads/2023/01/Adobe-Photoshop-Express-Apk-Downloads/2023/01/Adobe-P$ 

In addition, image editing in Web browsers has become easier than ever with the new Memoir feature. Through a simple and streamlined interface, users can create, edit and publish Web-based Fine Art, Photo, Product and Photo Book projects that leverage Photoshop and The Foundry content-creation tools. With plugins for the Adobe Creative Cloud CC apps, ImageReady, Photoshop ecommerce solution, and a full set of web publishing features, Memoir is a one-stop shop to enable browser-based editing in Photoshop CC. For the latest innovations in image editing through Photoshop and the Creative Cloud set, the Adobe Creative Cloud CC set is available as a monthly subscription service that helps create, manage, enhance, and deliver digital projects within desktop and mobile apps. **Share for Review (beta)** 

Adobe has created a new **Share for Review** workspace to give users another way to work together and complete edits from anywhere in the application, without having to close your active Photoshop document. Working inside the Share for Review workspace, users can collaborate on their own image files, as well as attach a canvas that's open in another application to the Share for Review workspace. With Share for Review, co-workers can work together as if they were on the same screen, and even as if they were in the same document. **Memoir** 

Memoir is Photoshop CC's browser-based content creation tool that enables content creators to author and finish web-based Fine Art Photo or Book projects in-browser. In addition to letting users define the canvas, Memoir makes it easy to add logos, layers, adjustment layers, the Pickup Tool, shape building tools, and more. Users define their media and amount of design in Photoshop, export to the Web-based image file format of their choice, and then Publish as a web page. The finished web page previews in the browser, and content can be downloaded and opened, so that users can view and share the complete portraits and books in any browser or other application.